ISSN 1009-3044 Computer Knowledge And Technology Vol.4,No.7,December 2008, pp.1749-1751

E-mail: eduf@cccc.net.cn http://www.dnzs.net.cn Tel:+86-551-5690963 5690964

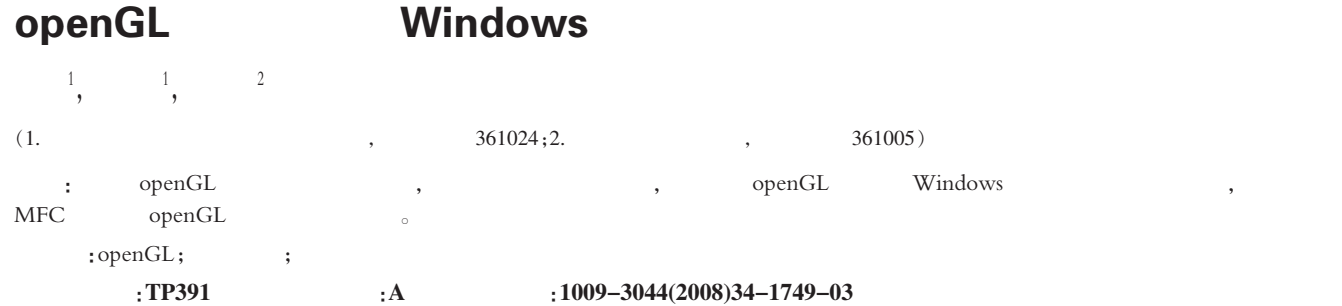

The Research of OpenGL Geometric Transformation and Conversion of the Windows Screen Coordinates

WENG Wei<sup>1</sup>, HUANG Cui-lan<sup>1</sup>, CAI Jian-li<sup>2</sup>

(1.Department of Computer Science and Technology, Xiamen University of Technology, Xiamen 361024, China; 2. Department of Automation, Xiamen University, Xiamen 361005, China)

Abstract: By analysing the processes of openGL 3D graphics and discussng it's coordinate alternation process, the thises derives the transformation relationship between openGL coordinate and the Windows screen coordinate. Meanwhile it gives the openGL graphical programming approach under the platform of MFC.

Key words: openGL;geometric transform;coordinate transformations

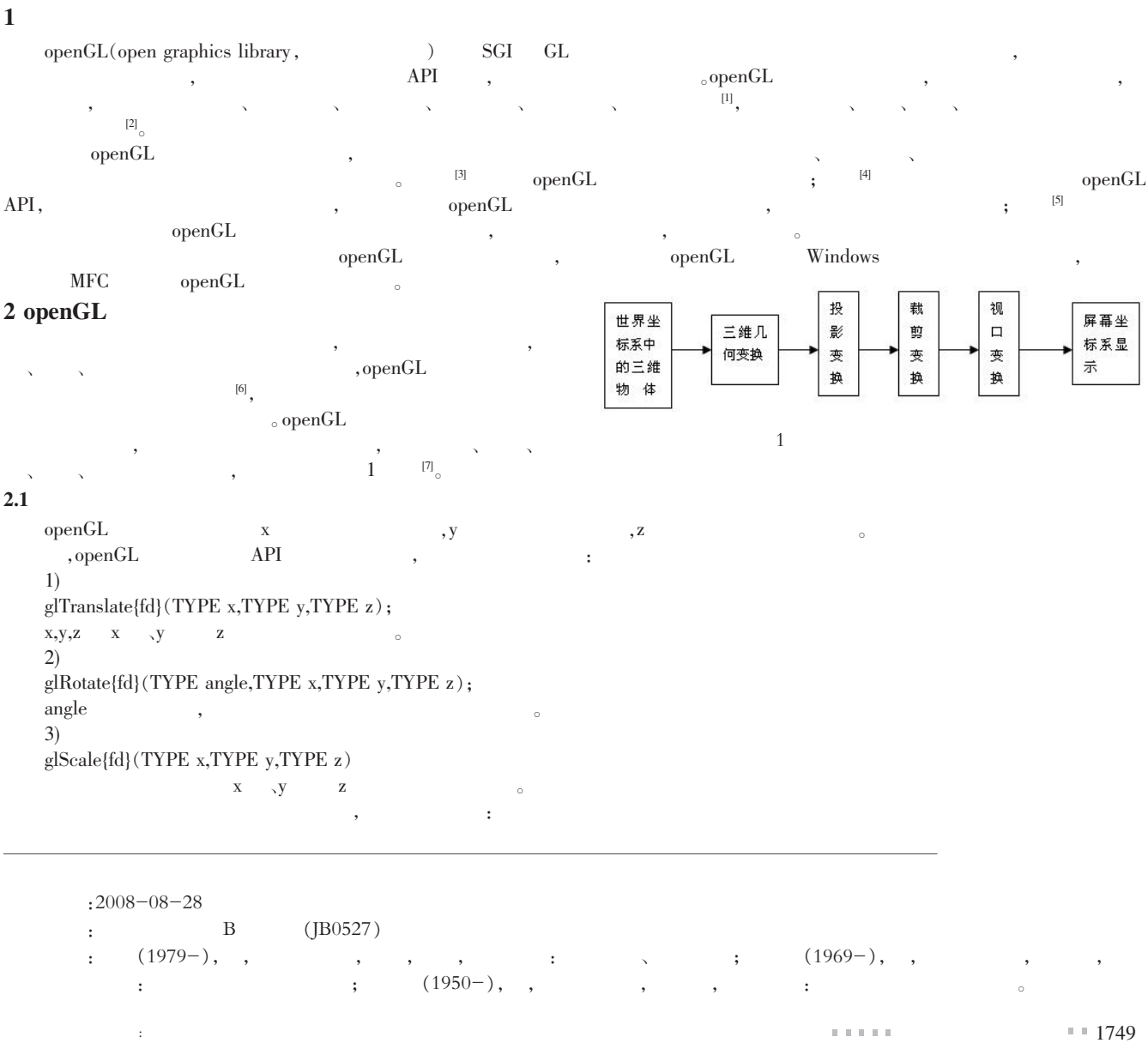

?1994-2014 China Academic Journal Electronic Publishing House. All rights reserved. http://www.cnki.net

Void gluLookAT(GLdouble ex,GLdouble ey, GLdouble ez, Gldouble cx, Gldouble cy, Gldouble cz, Gldouble ux, Gldouble uy, Gldouble uz)

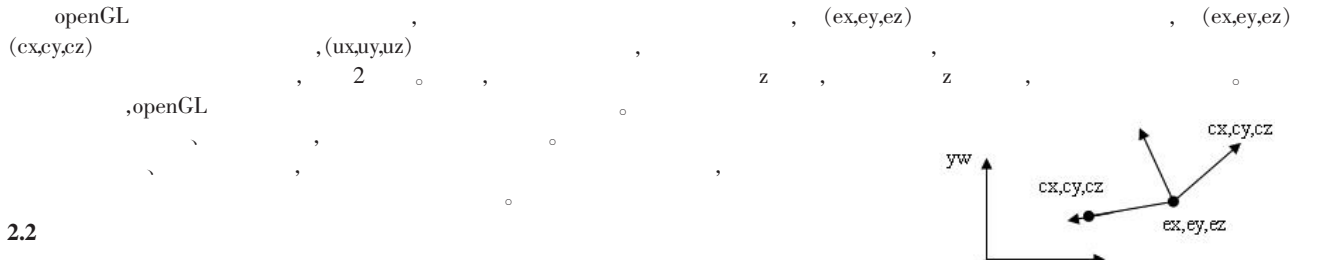

 $\sim$  200  $\sim$  200  $\sim$  300  $\sim$  300  $\sim$  300  $\sim$  300  $\sim$  300  $\sim$  300  $\sim$  300  $\sim$  300  $\sim$  300  $\sim$  300  $\sim$  300  $\sim$  300  $\sim$  300  $\sim$  300  $\sim$  300  $\sim$  300  $\sim$  300  $\sim$  300  $\sim$  300  $\sim$  300  $\sim$  300  $\sim$  300  $\sim$  void glFrustum (Gldouble left,Gldouble rihgt,Gldouble bottom,Gldouble top, Gldouble near,Gldouble far)。

 $\,$ 

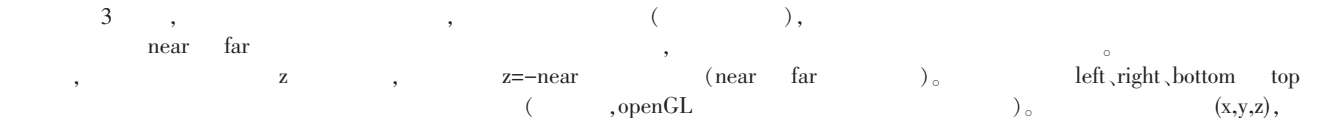

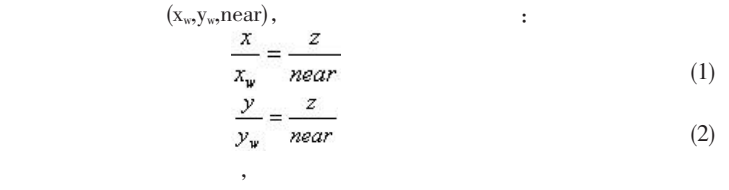

, which is a set of the contract of the contract of the contract of the contract of the contract of the contract of the contract of the contract of the contract of the contract of the contract of the contract of the contr 函数如下: void glOrtho(Gldouble left,Gldouble rihgt,Gldouble bottom,Gldouble top,

Gldouble near,Gldouble far)。

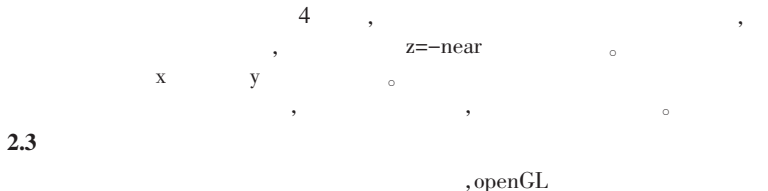

, and the set of the set of the set of the set of the set of the set of the set of the set of the set of the set of the set of the set of the set of the set of the set of the set of the set of the set of the set of the se 面之下的部分才参与投影: Void glClipPlane(Glenm plane,Const Gldouble \*equation) plane between the sequation to 4 the 4 contract 4  $\frac{4}{\sqrt{3}}$  4  $\frac{4}{\sqrt{3}}$  4  $\frac{4}{\sqrt{3}}$  5  $\frac{4}{\sqrt{3}}$  6  $\frac{4}{\sqrt{3}}$  6  $\frac{4}{\sqrt{3}}$  6  $\frac{4}{\sqrt{3}}$  6  $\frac{4}{\sqrt{3}}$  6  $\frac{4}{\sqrt{3}}$  6  $\frac{4}{\sqrt{3}}$  6  $\frac{4}{\sqrt{3}}$  6  $\frac{4}{\$ 

 $Ax+By+Cz+D=0$  $2.4$ 

 $\,$  $\overline{\phantom{a}}$ ,  $\overline{\phantom{a}}$ ,  $\overline{\phantom{a}}$ glViewport(Glint vx,Glint vy,Glsizei width,Glsizei height)。  $\sim$  5  $\sim$  6

$$
\begin{array}{ll}\n & \text{(x.,y.,)} \\
\frac{x_w - left}{right - left} = \frac{x_v - vx}{width} \\
\frac{y_w - bottom}{top - bottom} = \frac{y_v - vy}{height}\n \end{array} \tag{3}
$$

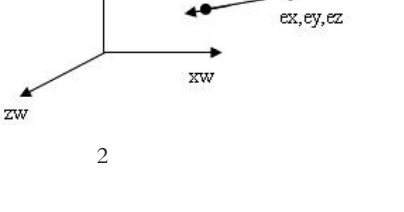

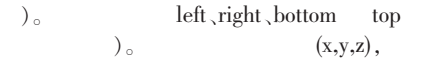

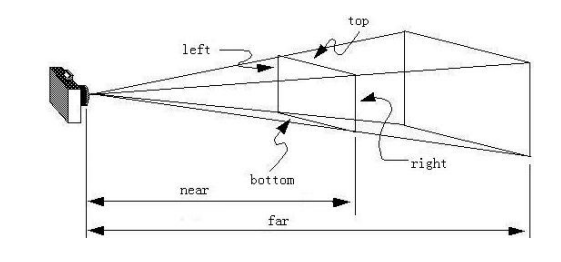

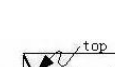

 $3 \overline{\smash{\big)}\,}$ 

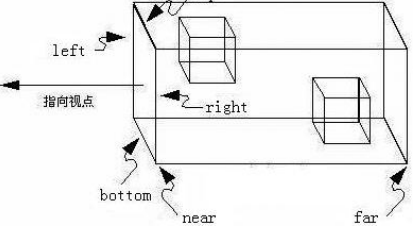

 $4$ 

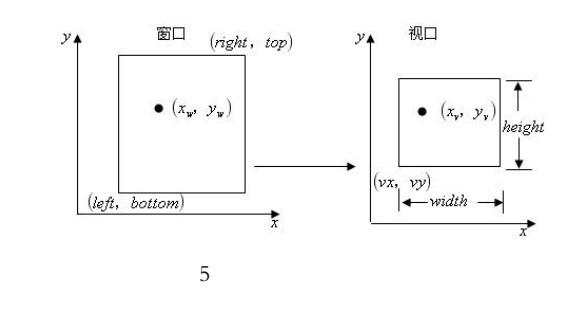

## 3 openGL Windows

 $(x,y,z)$   $(x_w, y_w, \text{near})$ ,  $(x_w, y_w, \text{near})$   $(x_w, y_w, \text{near})$   $(x_v, y_v, 0)$ , (1) (3) :  $(x, -vx) \times (right-left) \times z$  $left \times z$  $x =$ (5) width×near near

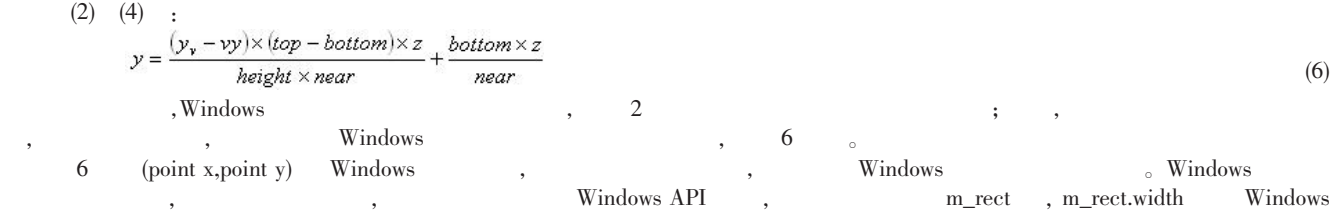

人工智能及识别技术 化二苯甲基 医血管切除术 医血管切除术 医血管切除术 医血管切除术 医血管切除术 医血管切除术 医血管切除术 医血管切除术 医血管切除术 医心脏  $1750$   $+$ 

?1994-2014 China Academic Journal Electronic Publishing House. All rights reserved. http://www.cnki.net

:openGL Windows

$$
m\_rect \text{height}
$$
Windows , ,  
\n $x_{x}$  = point x (7)  
\n $y_{x}$  = retc. bottom-point y (8)  
\n $x = \frac{(point x - vx) \times (right + left) \times z}{width \times near} + \frac{left \times z}{near}$  (9)  
\n $y = \frac{(m\_rect \text{bottom} - point y - vy) \times (top - bottom) \times z}{height \times near} + \frac{bottom \times (10)}{near}$  6 Windows  
\n(9) (10) Windows (point x, point y) (x,y)  
\n $x = \frac{(x_{x} - vx) \times (right - left)}{width} + left$  (11)  
\n $y = \frac{(y_{x} - vy) \times (right - left)}{width} + both$  (12)

Windows , which are the set of the set of the set of the set of the set of the set of the set of the set of the set of the set of the set of the set of the set of the set of the set of the set of the set of the set of the

## 4 MFC

MFC(Microsoft Foundation Class)  $openGL$  ,  $/$  ,  $\frac{1}{\sqrt{2\pi}}$ 

 $\Box$  oepenGL  $\Box$  OpenGL32.DLL , openGL  $\mathbf{WINSRV.DLL},\qquad \mathbf{WinsRV.DLL},\qquad \mathbf{WinsRV.DLL},\qquad \qquad \mathbf{WinsRV.DLL},\qquad \qquad \mathbf{WinsRV.DLL},\qquad \qquad \mathbf{WinsRV.DLL},\qquad \qquad \mathbf{WinsRV.DLL},\qquad \qquad \mathbf{WinsRV.DLL},\qquad \qquad \mathbf{WinsRV.DLL},\qquad \qquad \mathbf{WinsRV.DLL},\qquad \qquad \mathbf{WinsRV.DLL},\qquad \mathbf{WinsRV.DLL},\qquad \mathbf{WinsRV.DLL},\qquad \mathbf{WinsRV.DLL},\qquad \mathbf{WinsRV.DLL},\qquad$ 

 $\begin{tabular}{lllllllll} \text{\textcolor{red}{\bullet}} & \text{\textcolor{red}{openGL}} & \text{\textcolor{red}{(Render Context)}} & \text{\textcolor{red}{(}} & \text{\textcolor{red}{Windows}} & \text{\textcolor{red}{GDI}} \\ \end{tabular}$ 

 $1)$  openGL  $;$ 

, and  $\epsilon$ 

2) PreCreateWindow  $\qquad \qquad \text{openGL} \qquad \text{;} \qquad \text{else}.$ DREN|WS\_CLIPSIBLINGS。

3) 3) CnCreate 7, 2, 2, 2, 3, 9, 2, 9, 9, 2, 9, OnCL

 $\overline{R}$  RC  $\overline{D}$   $\overline{C}$   $\overline{C}$   $\overline{C}$ 

 $\alpha$ )  $\alpha$ Size  $\beta$   $\beta$ 

glViewport o

 $5)$  OnDraw  $\alpha$ 6) Windows , DnLButtonDown

OnDraw

7) OnDestroy RC

## 5

 $\alpha$  openGL  $\alpha$ , windows  $\alpha$  openGL  $\alpha$ ,  $\text{MFC}$  expenGL expenditure  $\text{NFC}$ 

 $\circ$  ,  $\circ$  openGL ,  $\circ$  openGL ,  $\circ$ 

参考文献:

 $[1]$  , , . .  $[M]$ . : . . . 2005.

 $[2]$  , , , openGL  $[3]$  ,  $2005(3):173-175$ .

 $[3]$  , , .openGL  $[3]$ , .2008,2(1):130-131,137.

 $[4]$  , .openGL  $[J]$ .  $2006,22(2):51-53$ .

 $[5]$  .openGL Windows  $[3]$ .  $2008,21(1):8-10.$ 

 $[6]$  Richard S W, Jr Benjamin L.OpenGL  $[M].3$  . . . . . . . . . 2005.

 $[7]$  , , .openGL  $[M]$ . : . 2008.

 $(1740)$ 

参考文献:

- [1] Steketee S N,Badler N I.Parametric Keyframe Interpolation Incorporating Kinetic Adjustment and Phrasing Control [C].Proceedings of SIGGRAPH'85,1985:255-262.
- [2] Girard M.Interactive Design of 3D Computer-Animated Legged Animal Motion[J].IEEE Computer Graphics and Applications,1987,7(6): 39-51.

[3] Bruderlin A,Calvert T W.Goal-Directed Dynamic Animation of Human Walking[J].Computer Graphics,1989(23):233-242.

- [4] Hearn D,Baker M P.Computer Graphics with OpenGL, Third Edition[M].Publlishing House of Electronics Industry,2005:355-362.
- [5] Saunder J B,Inman V T,Eberhart H D.The major determinants in normal and pathological gait[J].J Bone Joint Surgery,1953(35):543-558.
- $[6]$ , .  $[1]$ .  $[2004(1):126-129$ .

[7] Chung S K,Hahn J K.Animation of Human Walking in Virtual Environments[J].Computer Animation',1999:4-15.

本栏目责任编辑:唐一东 工智能及识别技术  $11751$